# **Step 1** Open the home page

# **ONLINE LEARNING PLATFORM**

# **CSIR-NET | GATE | MSc**

NOTES | VIDEOS | TEST | EXAM TRENDS

GRASSROOTS ACADEMY

DETAILS HOW DOES IT WORK? SUPPORT CENTRE FREE DOWNLOAD

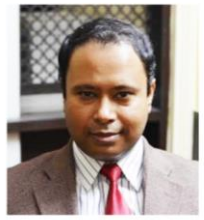

M.Sc. from Delhi University. He has

YOU WILL BE MENTORED BY

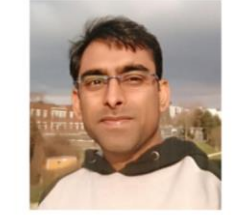

ics applications from D.R.D.O. Delhi. He is alified CSIR-NET/JRF (SPM); is also the recipient of M.Sc. in Biochemistry from Madurai Kamaraj Immunolo<br>University. He Qualified CSIR-JRF (SPM), ICMR, DST- M.Sc. Bio

nology (NII) Delhi, Post-Doc from ICGEB and<br>Riotachnology from AIIMS (Awarded CSID,

# **Step 2** Choose your plan & register

### **GRASSROOTS ACADEMY**

**DETAILS HOW DOES IT WORK?**  **SUPPORT CENTRE FREE DOWNLOAD**  LOGIN

## **FEE STRUCTURE**

#### **CSIR-NET MODULE**

#### ₹3800

#### Duration of Course: 5.5 months

#### **Benefits**

- 13 Courses (As per Syllabus)
- Concise notes
- Assorted videos
- · Practice questions
- · All India test Series
- · Previous Year/Mock test
- · Exam Alerts

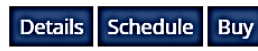

#### **GATE-BIOTECH MODULE**

### ₹4200

#### Duration of Course: 6 months

## **Benefits**

- 12 Courses (As per Syllabus)
- Concise notes
- Assorted videos
- Practice questions
- · All India test Series (on GATE Pattern)
- · Previous Year/Mock test
- Exam Alerts

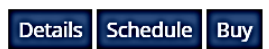

#### **M.Sc. MODULE**

#### ₹3100

#### Duration of Course: 10 months **Benefits**

- . 12 Courses (Common for all MSc exams)
- Concise notes
- Assorted videos
- Practice questions
- · All India test Series
- · Mock test
- · Exam Alerts

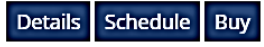

**Step 3** Login using ID and Password

## It will take 24-48 h to activate a/c after registration

Grassroots Academy

You are not logged in. (Log in)

#### **Grassroots Academy**

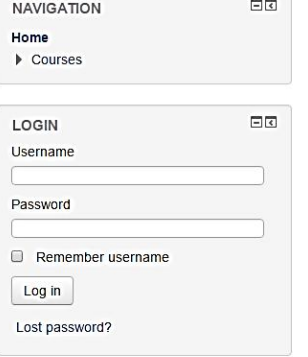

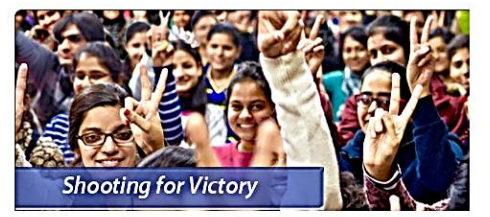

Grassroots Academy has the track record of guiding hundreds of successful students through CSIR NET Life Sciences Exam, GATE Biotechnology Entrance, GATE Life Science Exam. M.Sc. Biotech Entrances such as JNU Biotech entrance, IIT JAM biotech, IISc., MKU, BHU, AllMS, ACBR, Delhi University, TIFR etc.

We also provide most comprehensive and dependable Correspondence Course prepared by 'Experts' from hundreds of standard books and journals along with the on-line support.

Mohit Gupta (1 -

**Free Study Material** 

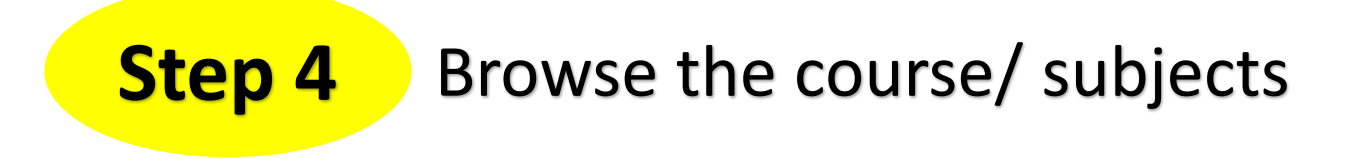

**Grassroots Academy** 

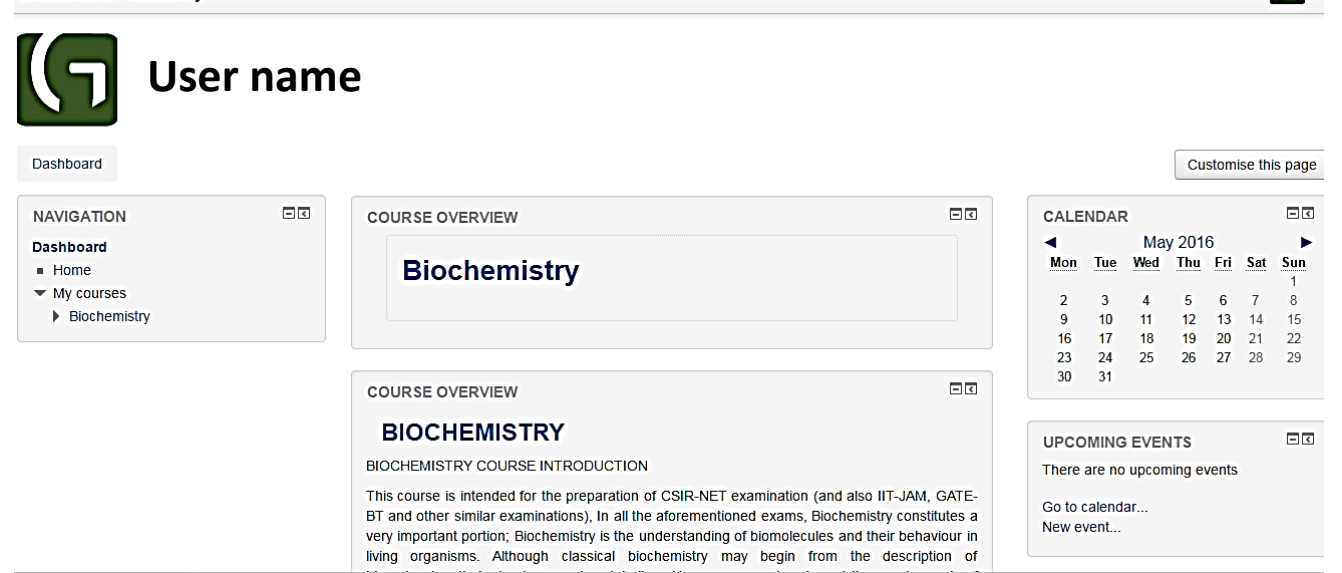

Mohit Gupta ( 7 \*

### **Biochemistry**

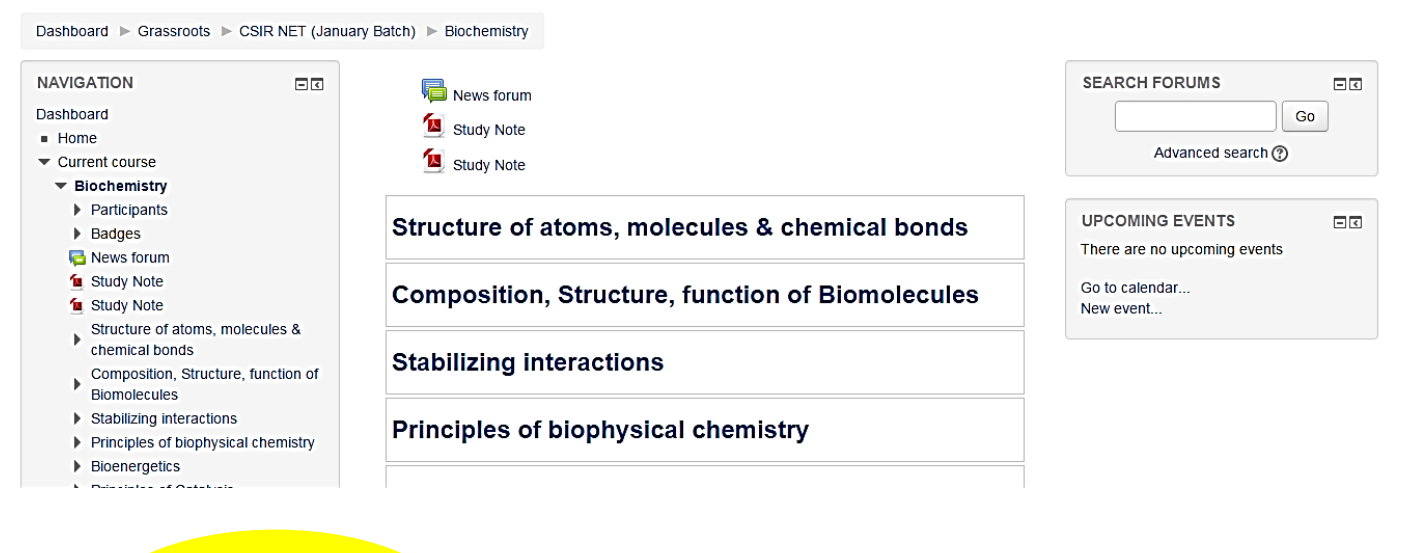

# **Step 6** Each topic has study note, videos and self test

Grassroots Academy

### **Biochemistry**

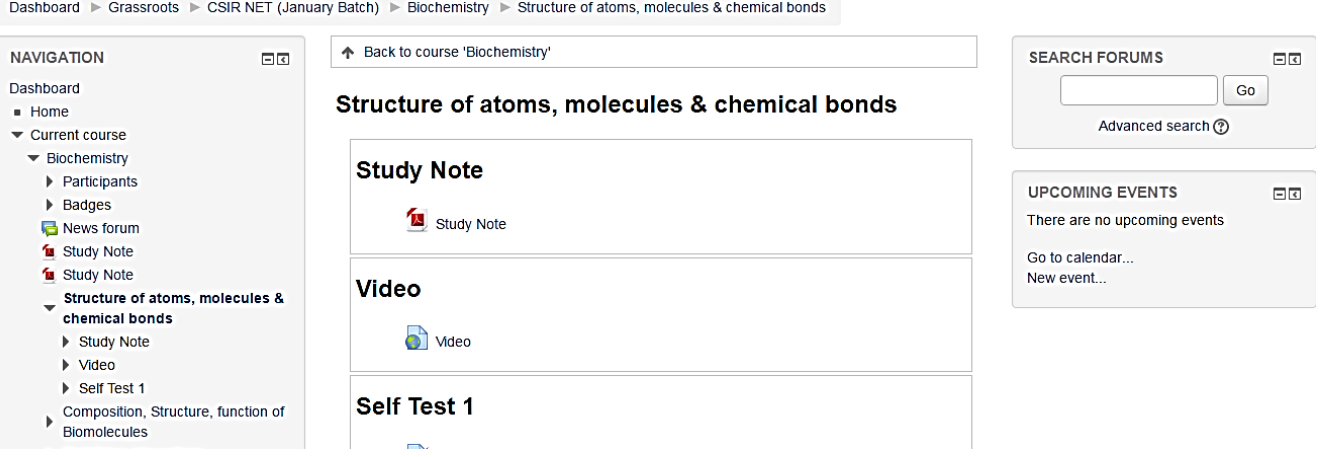

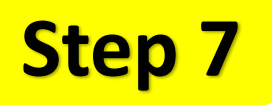

**Step 7** Alll India whole syllabus test after each course Test will be open for limited period